## **MICROMASTER 410 HIZLI DEVREYE ALMA İŞLEMİ**

Motor ve besleme bağlantısını yaptıktan sonra cihaza enerji verip aşağıdaki işlem sırasını takip ediniz. Hız kontrol cihazının beslemesi 220V AC olduğundan motor klemensini üçgen bağlayınız. Aşağıdaki şekli kontrol ediniz.

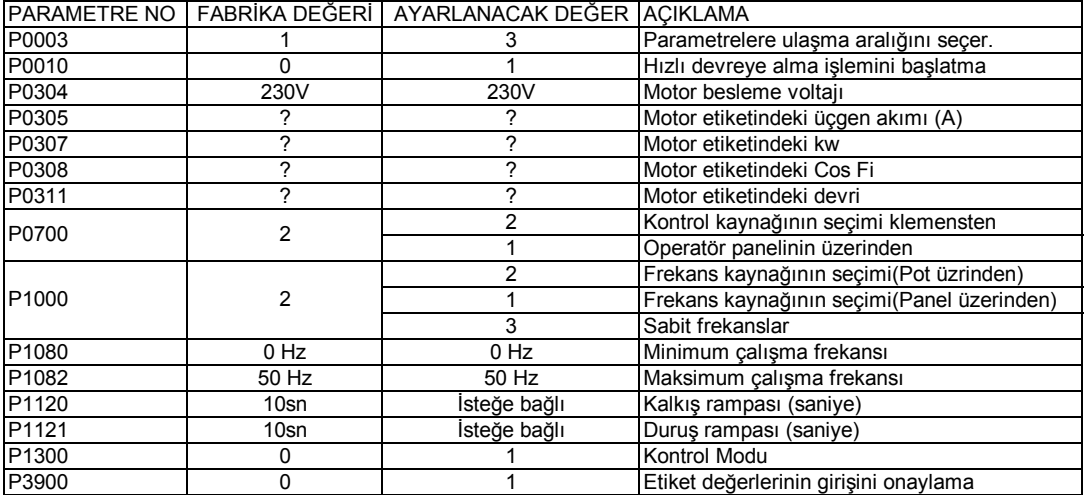

En son P3900 değerini 1 yaptıktan sonra ekranda Busy veya P--- değeri belirir. Bu mesaj gidip P3900 görünene kadar bekleyiniz. Daha sonra 1 defa Fn tuşuna tekrar P tuşuna basıp normal ekrana döneceksiniz. Bu işlemler tamamlandıktan sonra bir potansiyometre ile ileri ve geri yönde hız kontrol yapmak için aşağıdaki işlem sırasını takip ediniz.1. Dijital start için kullanılır. Geri için 1. Dijital varken 2.dijitalin gelmesi gerekir. Eğer 1. Dijital gelmeden sadece 2.dijital geldiğinde motorun geri dönmesi isteniyorsa P0702=2 yapınız.

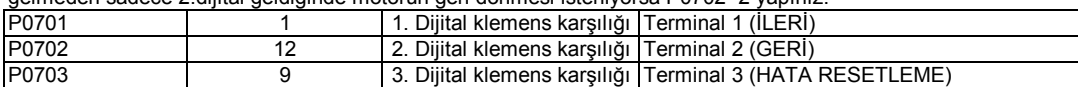

### **MM 410 KLEMENS BAĞLANTISI**

 $\overline{\phantom{a}}$ 

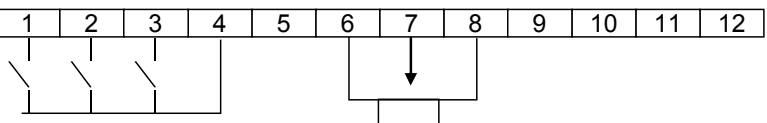

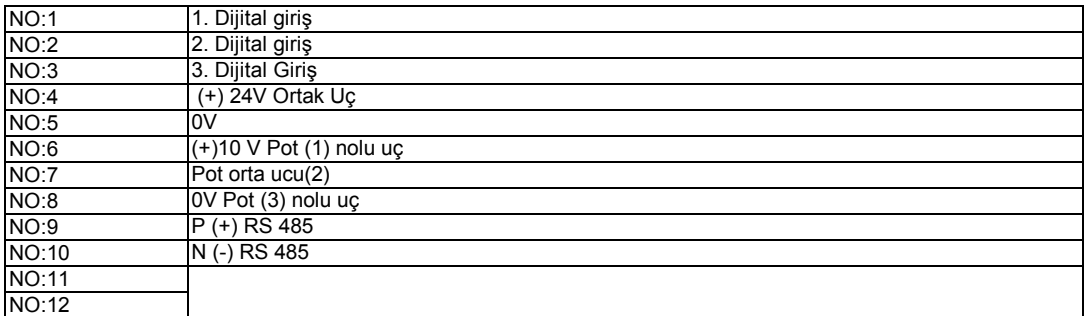

### **Sabit Frekanslarla Hız Kontrolü yapmak için :**

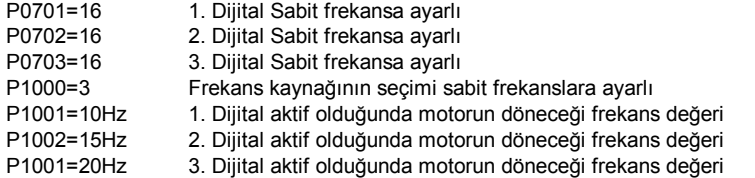

Yukarıdaki frekans değerleri tek yön için girilmiştir. Herhangi bir dijitalde geri dönmesi isteniyorsa örneğin ; 2. Dijital geldiğinde ters yönde 15Hz de motorun dönmesi isteniyorsa P1002=15 değerini operatör paneli üzerinden aşağı ok tuşu ile -15 yapınız.

# **Güçlendirme için:**

P1310, P1311, P1312 değerlerini ayarlayınız: P1310:Sürekli Güçlendirme,Fabrika ayarı: %50, yükseltiniz %0-%250<br>P1311: İvmelenmede Güçlendirme,Fabrika ayarı: %0, yükseltiniz %0-%250 P1311:İvmelenmede Güçlendirme,Fabrika ayarı:%0, yükseltiniz P1312:Kalkışta Güçlnedirme, Fabrika ayarı:%0, yükseltiniz %0-%250 Not: Güçlendirme sadece gerektğinde ayarlanmalıdır.P1310>P1311>P1312 şartına dikkat edilmelidir. Güçlendirmede motorun (özellikle duruşta) ısınması unutulmamalıdır.

# **50 Hz üzerinde hız kontrolü yapmak için:**

P1082=Maximum Çalışma frelkansı P2000=Referans Frekansı 50Hz üstünde çalışılacak ise (örnegin 60Hz), P1082 ve P2000 değeri 60 Hz ayarlanmalıdır.

### **Hız Kontrol Cihazını resetlemek için:**

P0010=30 ve P970=1 yapıldığında Cihaz resetlenir ve Fabrika ayarlarına geri dönülür.

### **I2T Motor aşırı sıcaklık seviye ve tepki ayarı için:**

P0610=0 ayarlanmalıdır (sadece uyarı, başka tepki yok) Not: P0610=2 olursa aşırı sıcaklıkta F011 hatası ile cihaz stop konumuna gelir. P0614=125 ayarlanmalıdır. (Fab.ayarı %100) Özellikle motorun yavaş döndüğü ortamlarda yavsiye edilir!